# **\_Bilder\_BPaaS**

<span id="page-0-2"></span><span id="page-0-1"></span><span id="page-0-0"></span>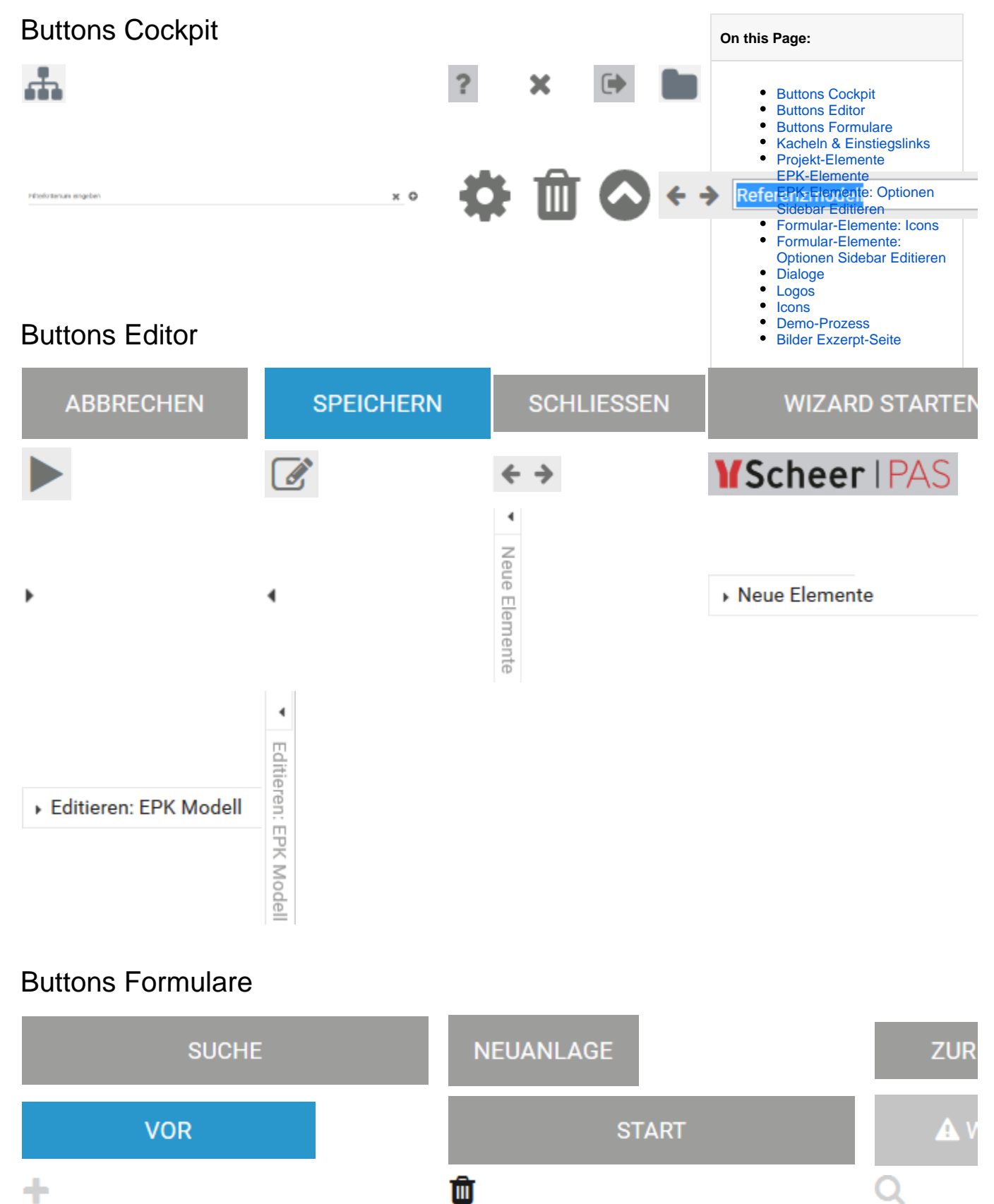

Q Q

函

## Kacheln & Einstiegslinks

<span id="page-1-1"></span><span id="page-1-0"></span>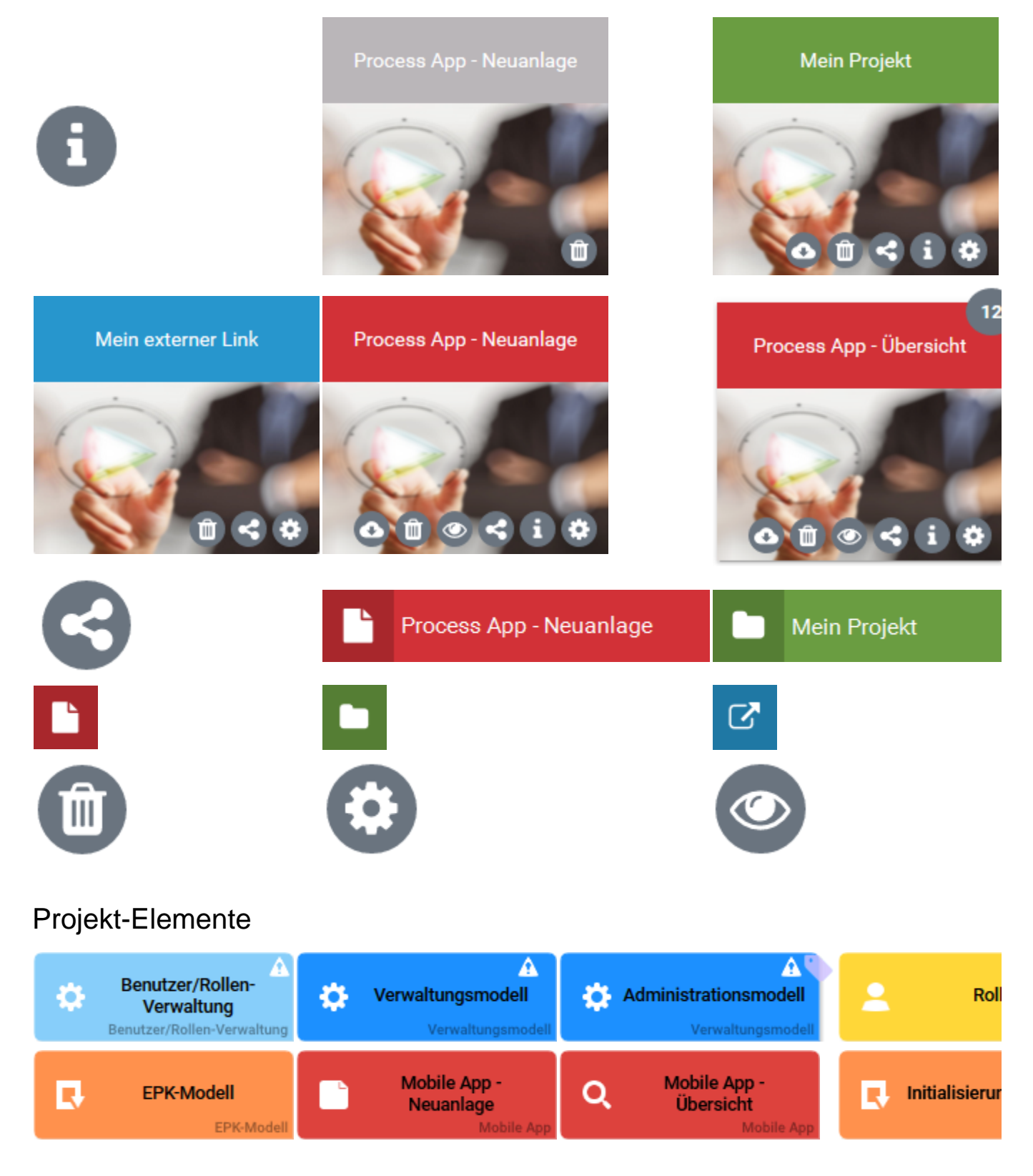

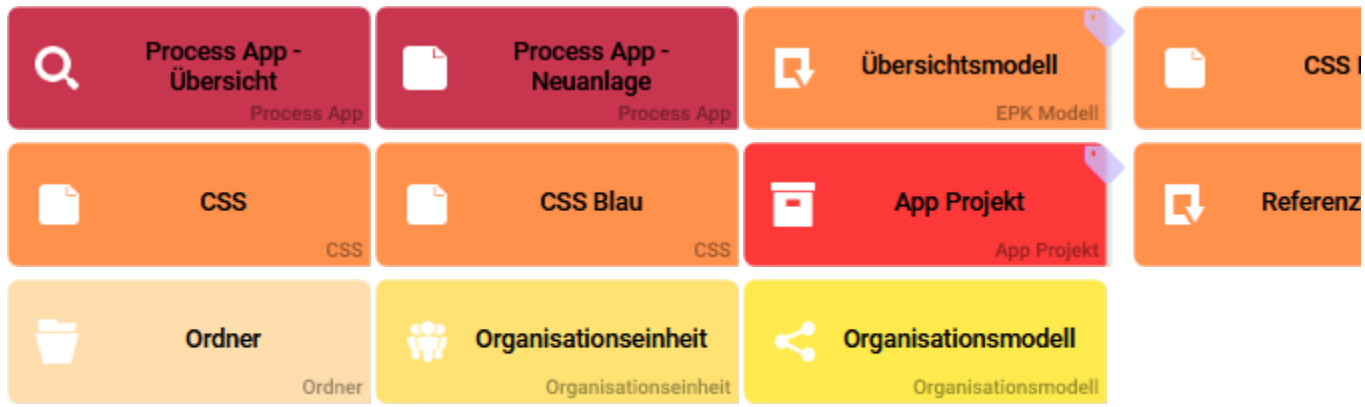

## <span id="page-2-0"></span>EPK-Elemente

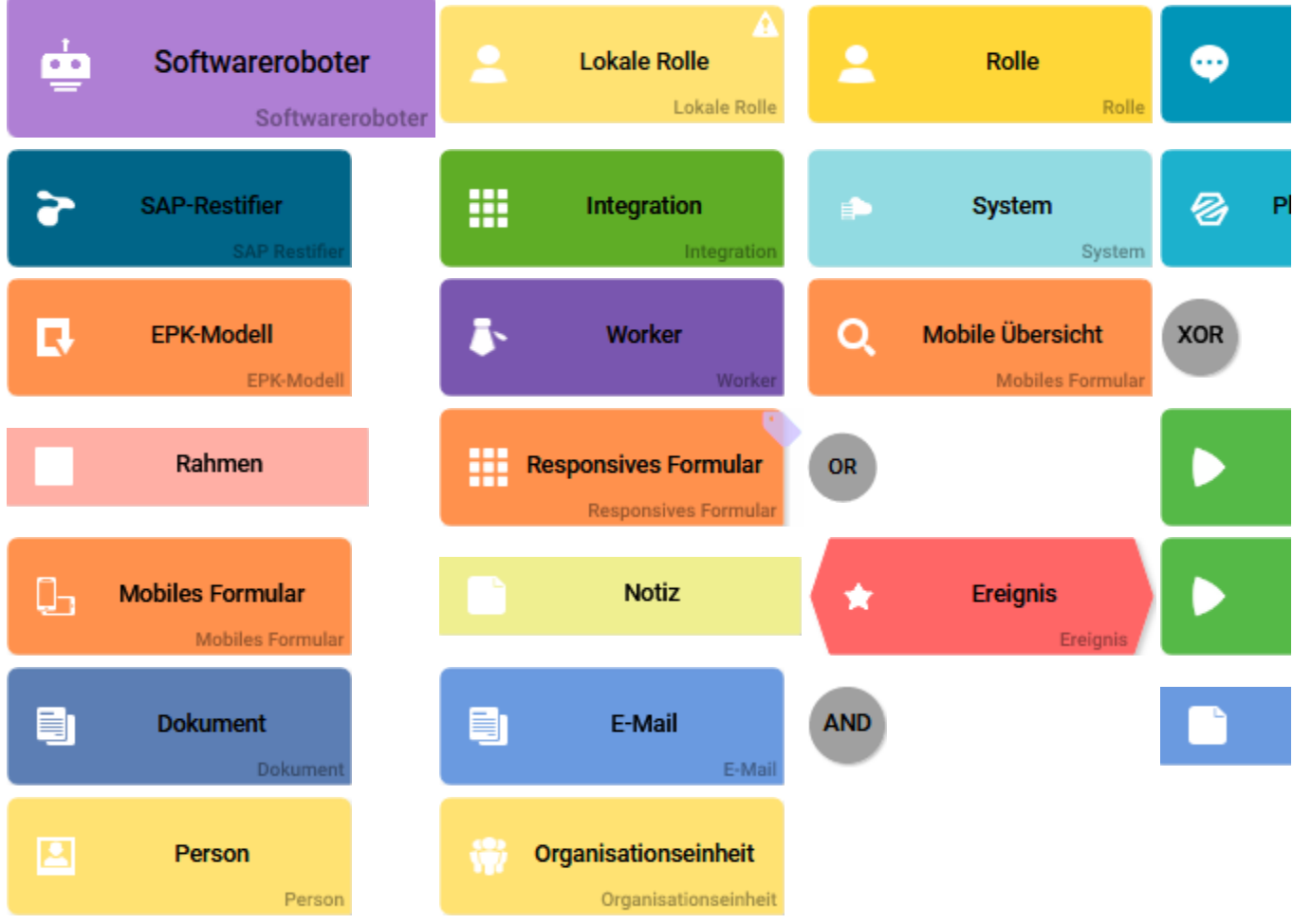

<span id="page-2-1"></span>EPK-Elemente: Optionen Sidebar Editieren

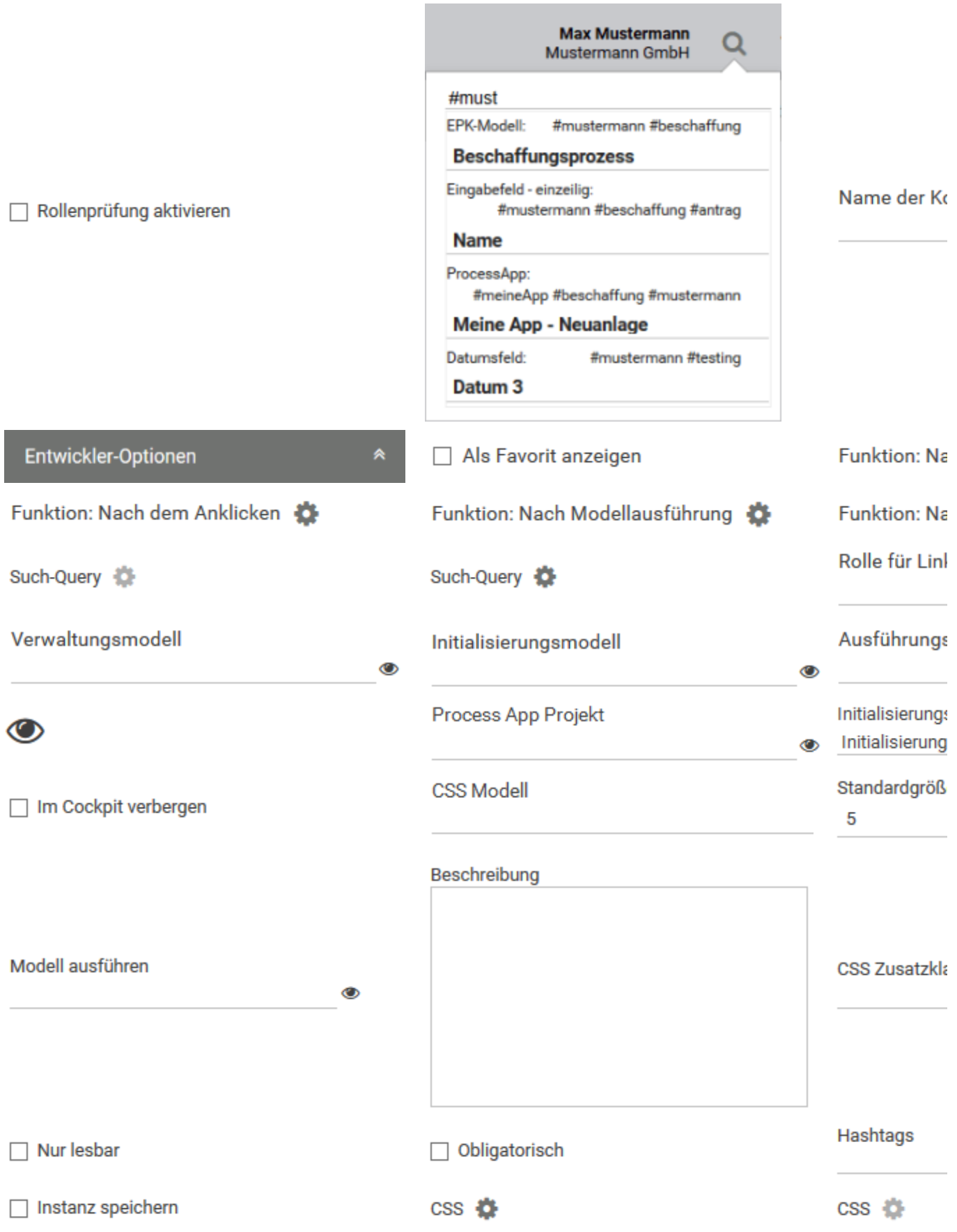

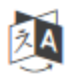

### Formular-Elemente: Icons

<span id="page-4-0"></span>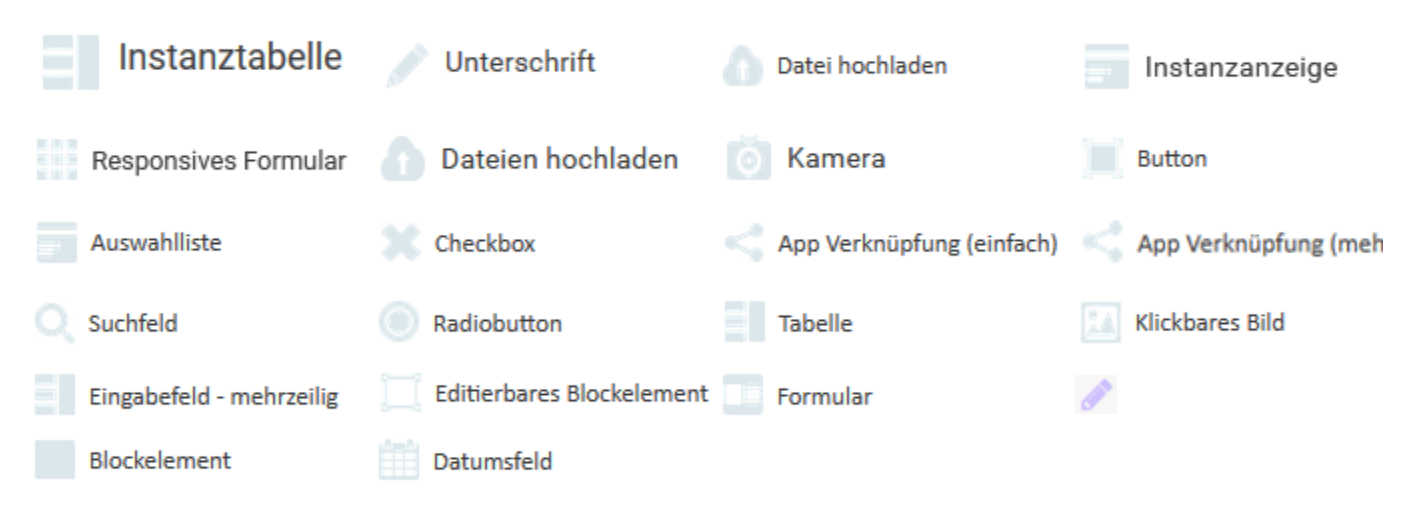

### Formular-Elemente: Optionen Sidebar Editieren

<span id="page-4-1"></span>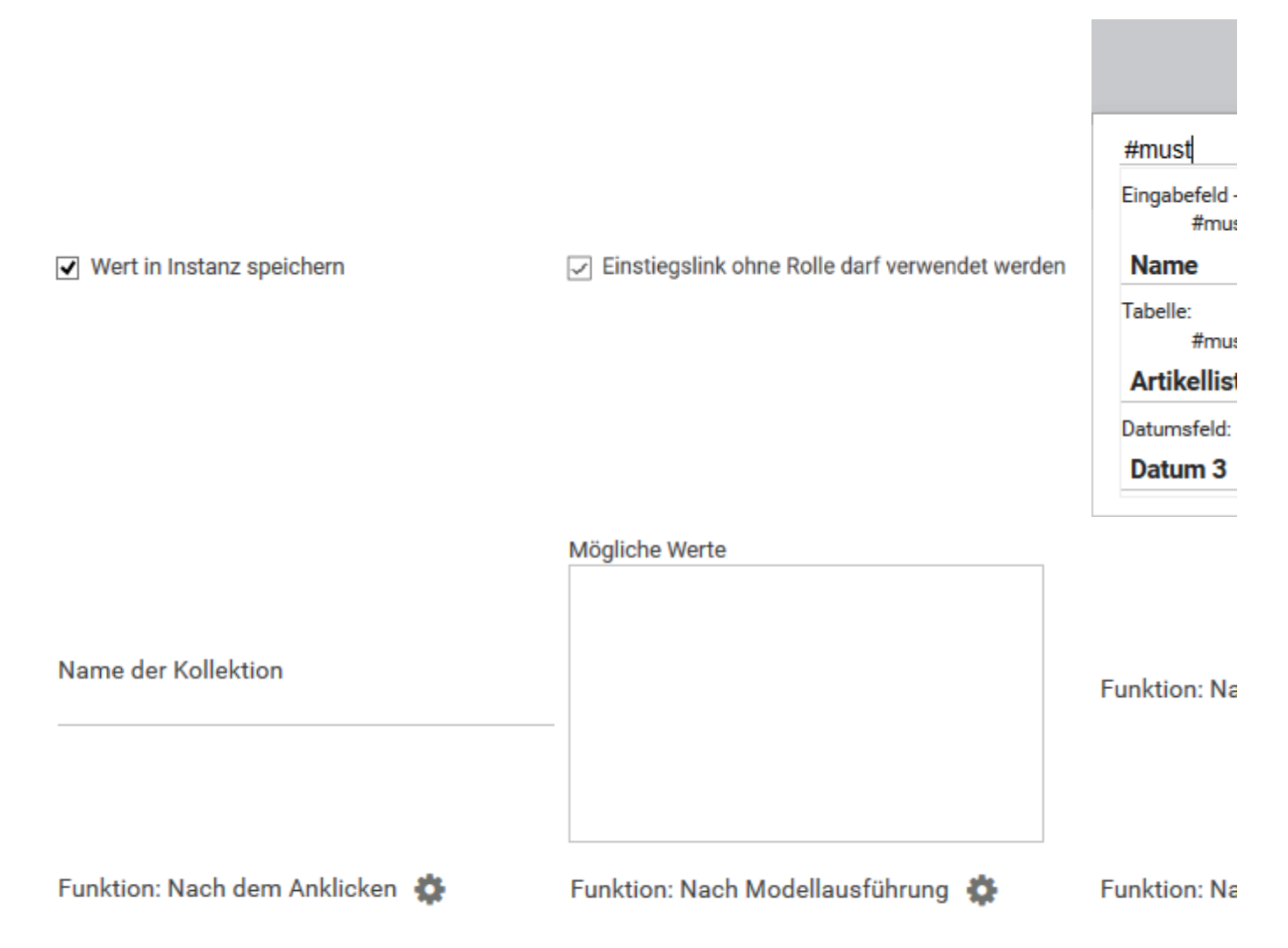

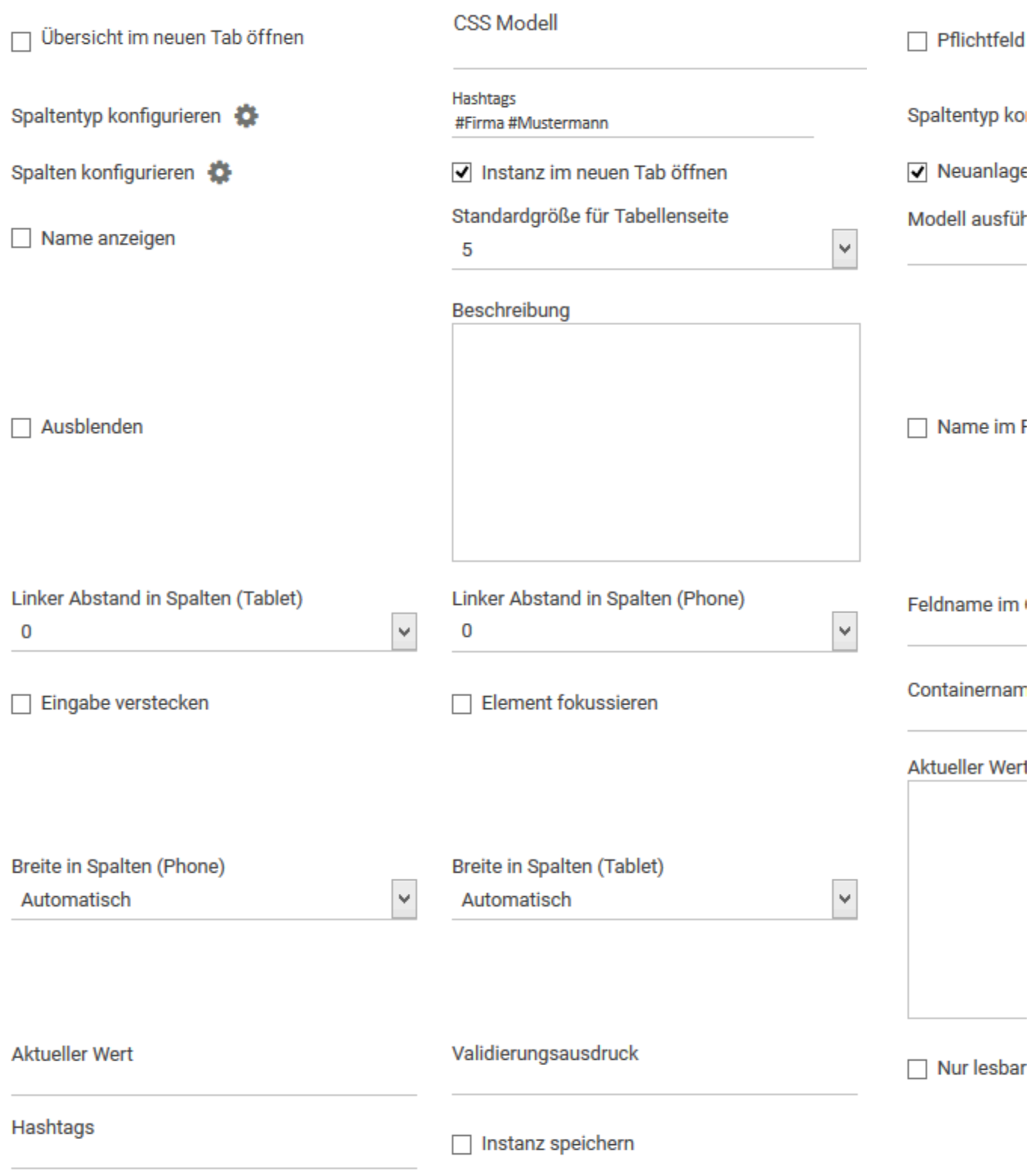

# <span id="page-5-0"></span>Dialoge

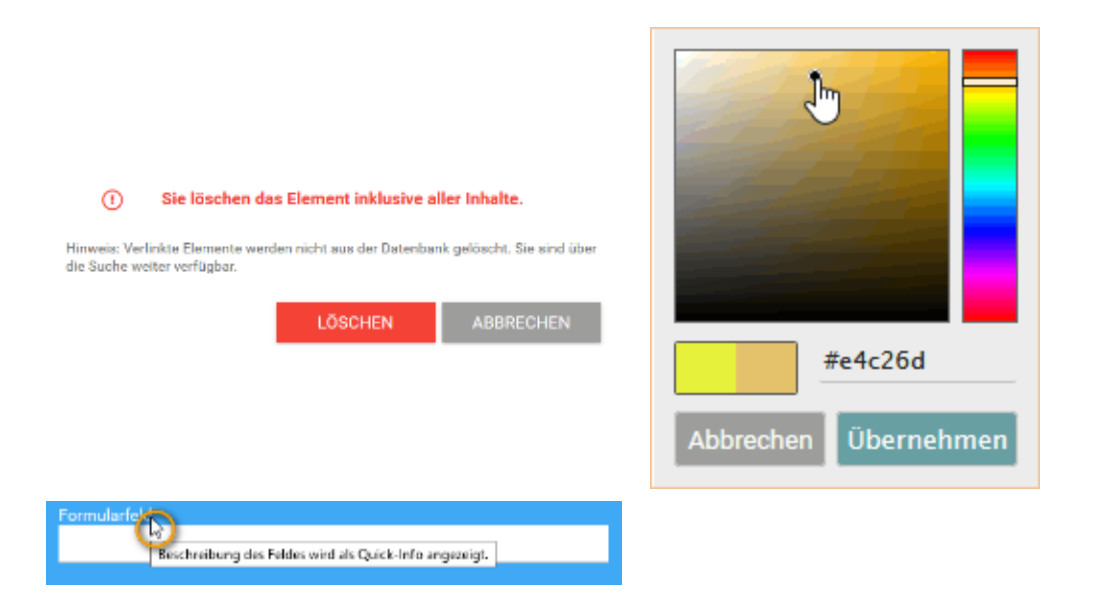

<span id="page-6-0"></span>Logos

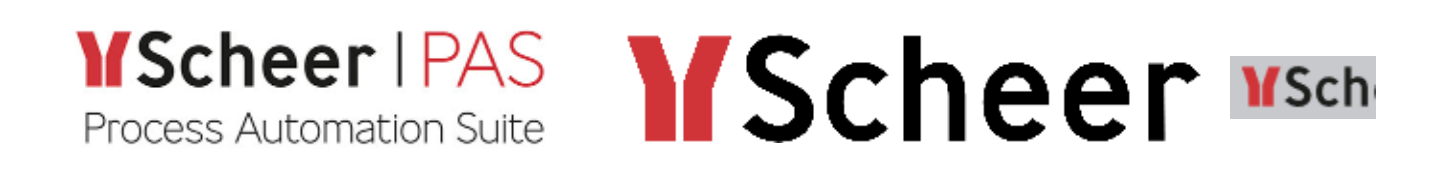

Icons

<span id="page-6-1"></span>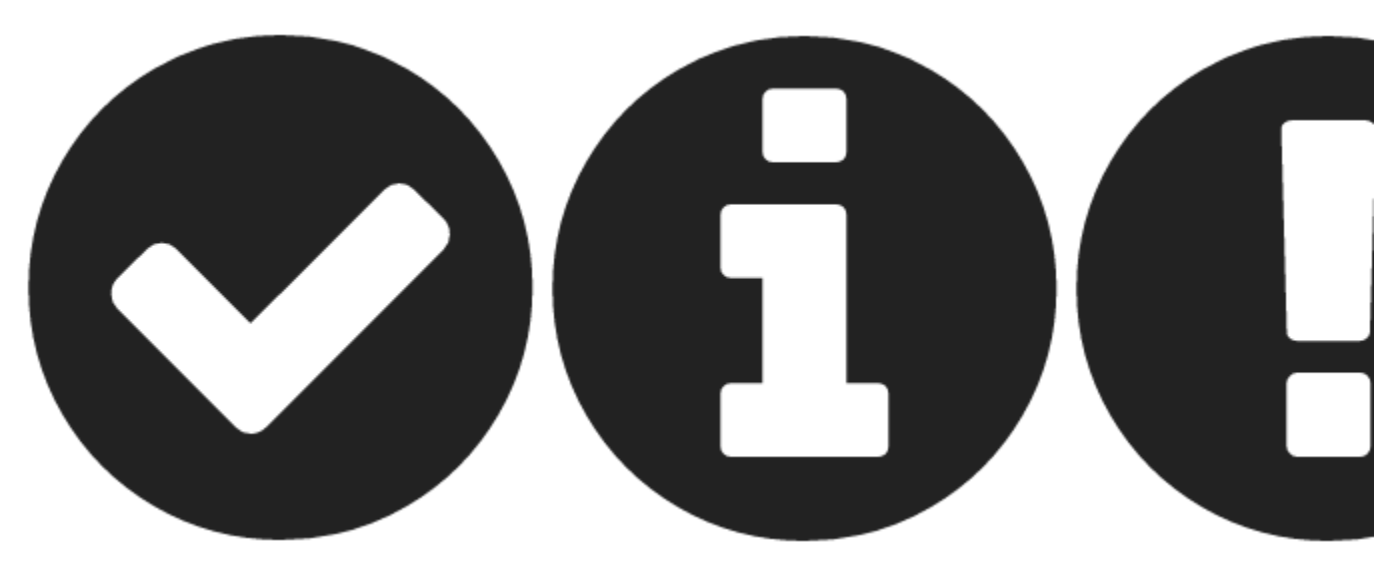

<span id="page-6-2"></span>Demo-Prozess

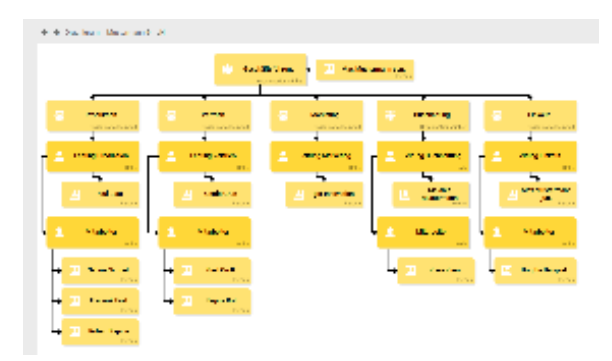

## Bilder Exzerpt-Seite

<span id="page-7-0"></span>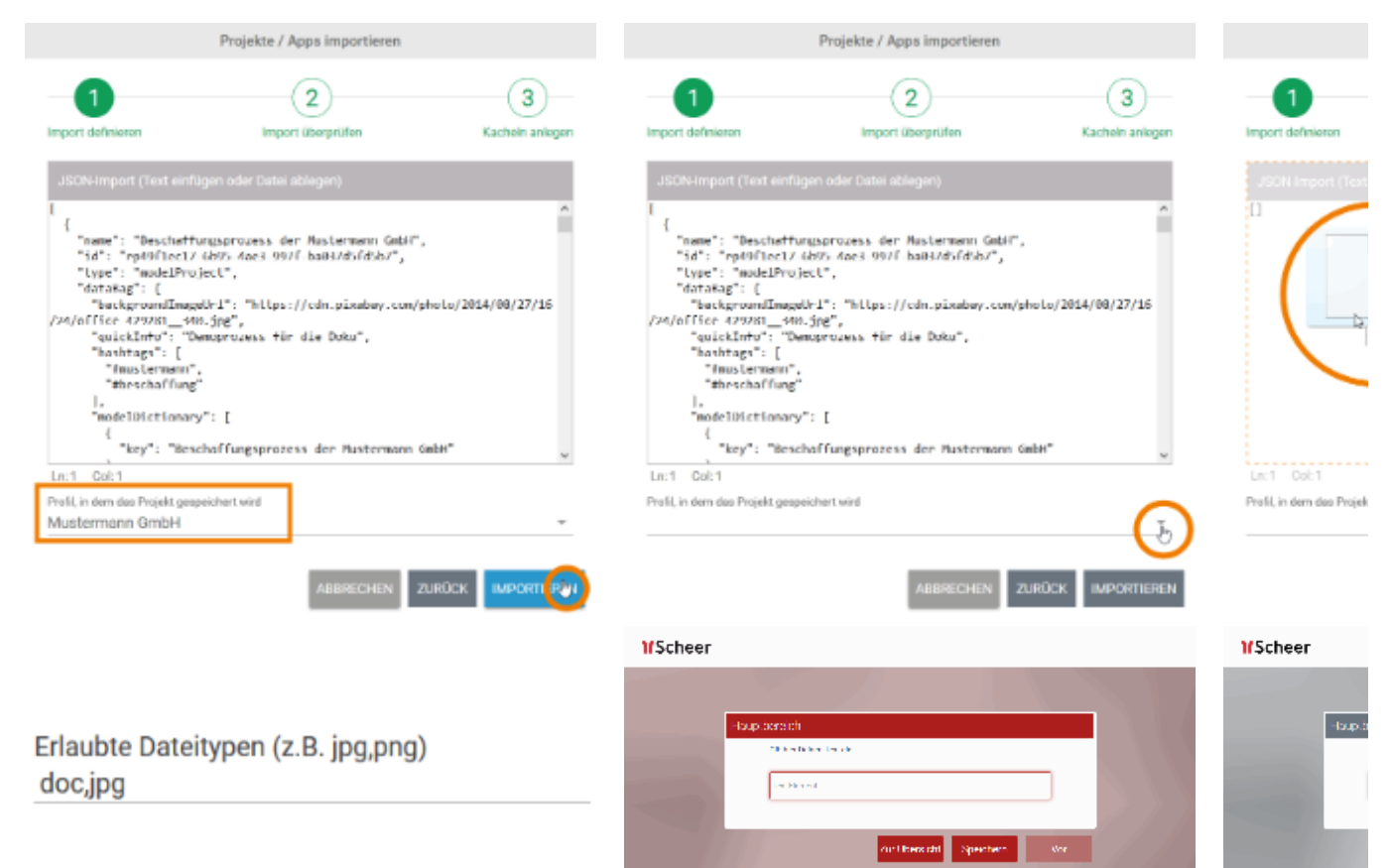

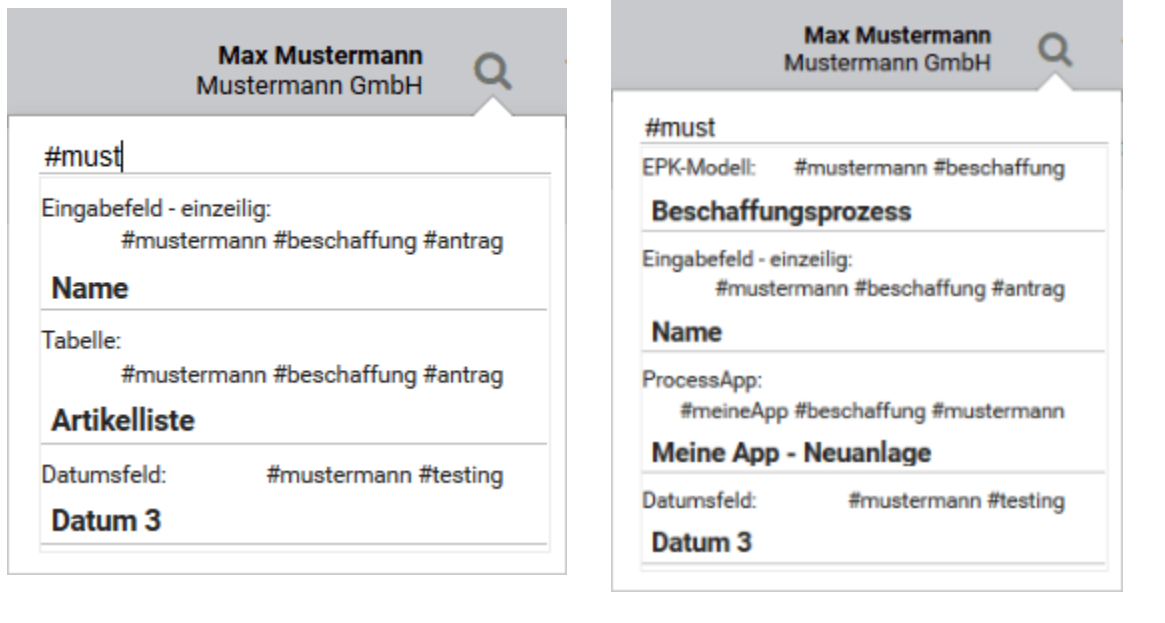

困

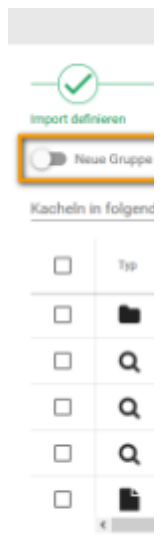

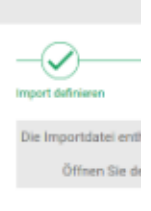

#### ▶ Bearbeiten: EPK-Modell

Name

EPK-Modell-cv1K

#### ▶ Bearbeiten: EPK-Modell

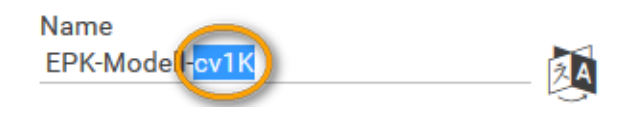

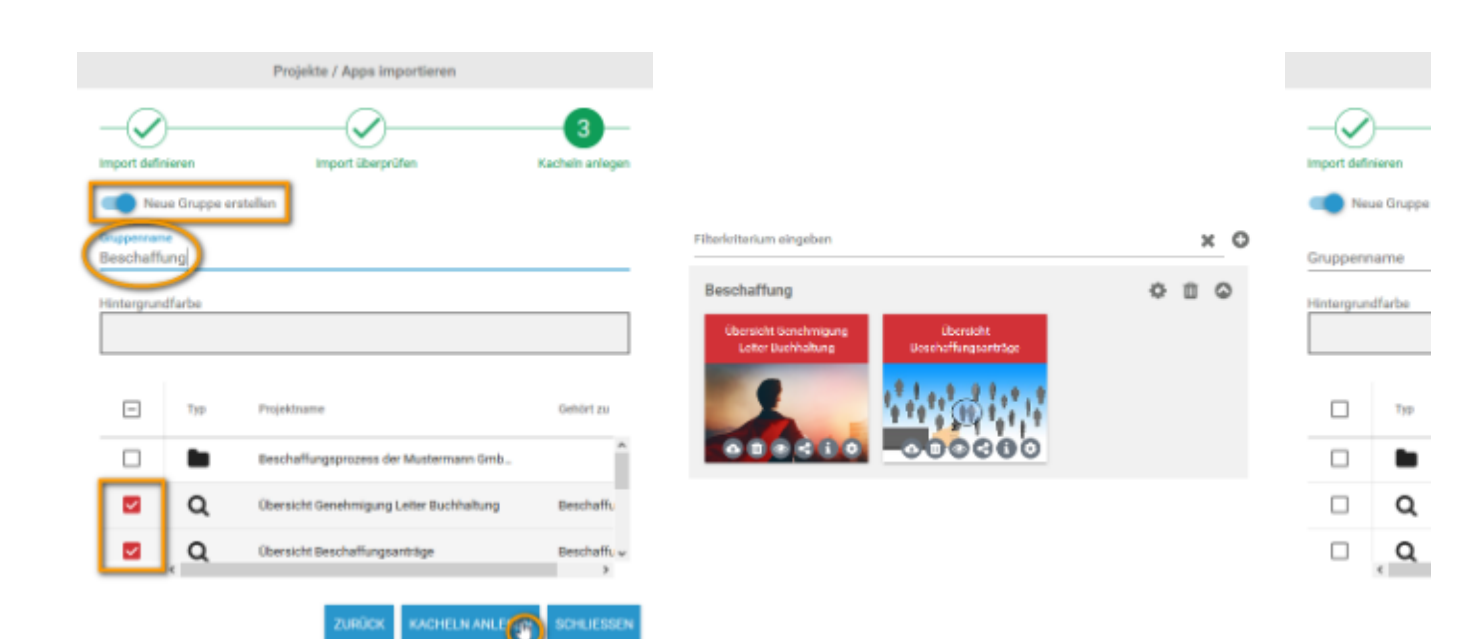

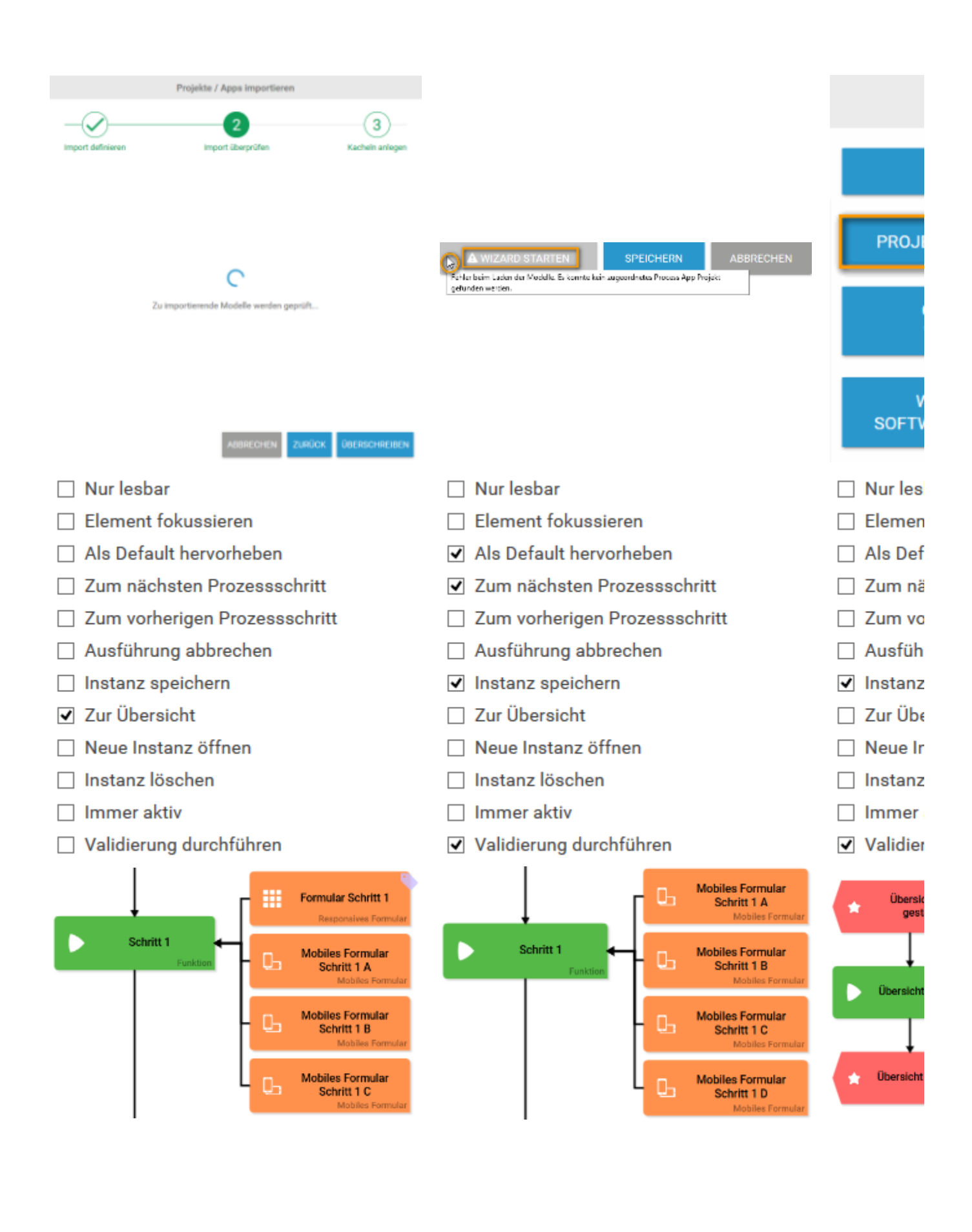

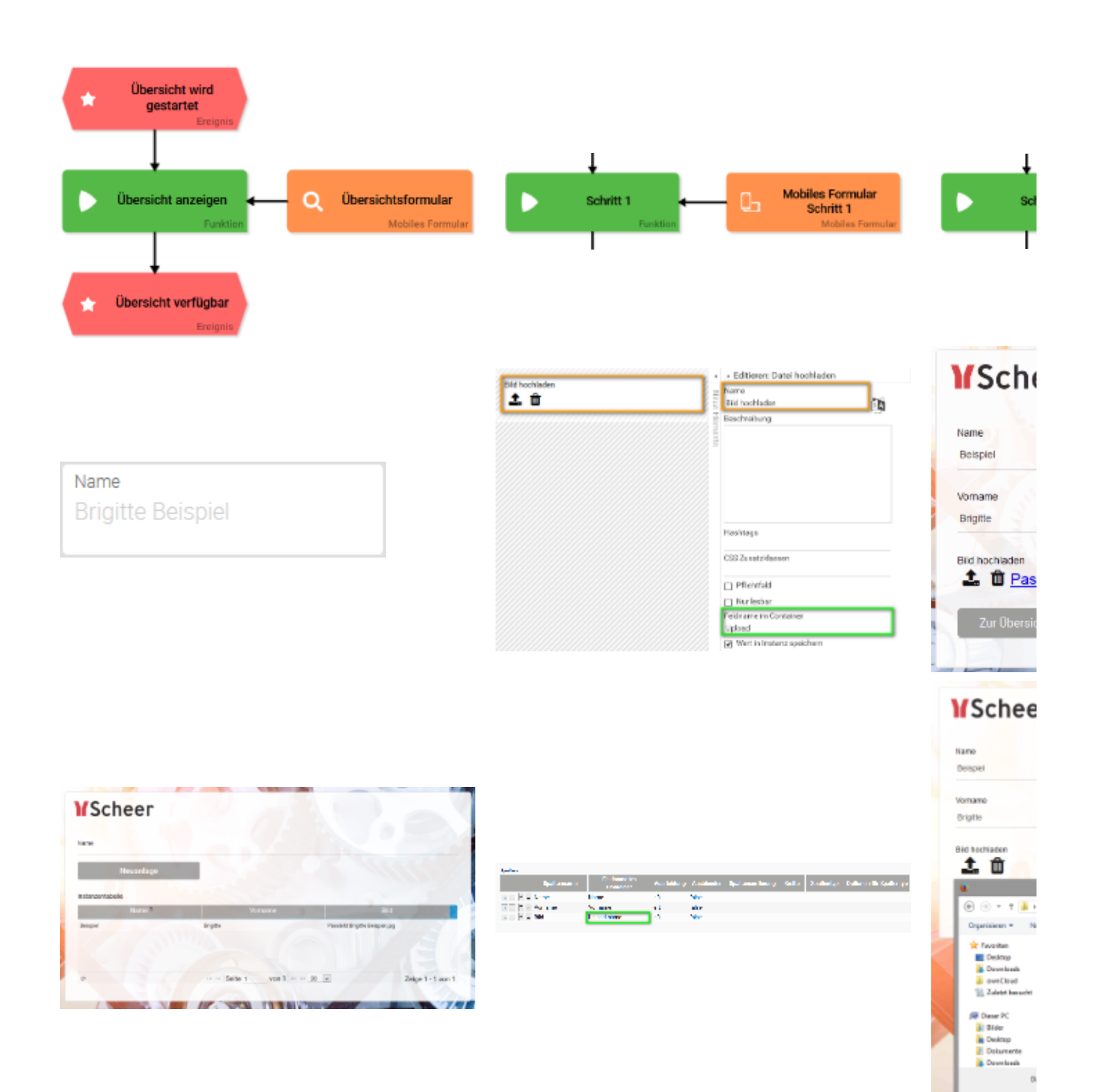

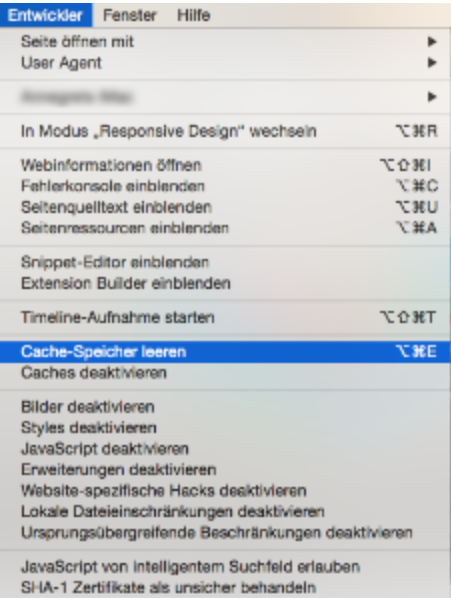

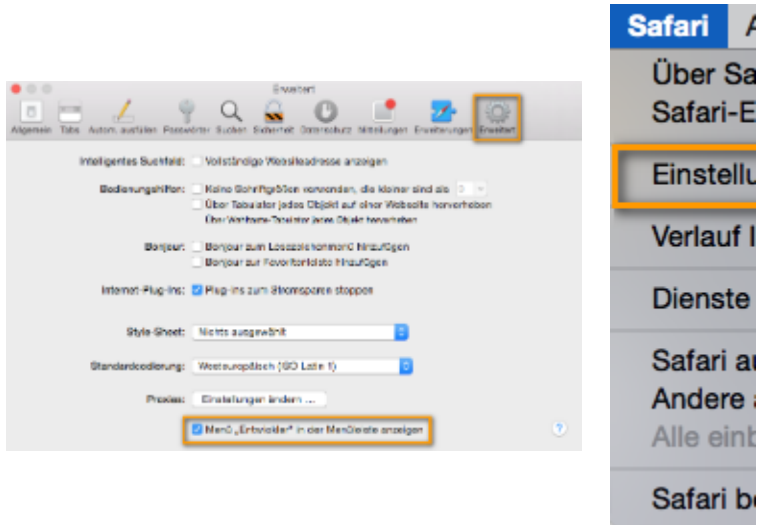